```
PPEL_1_cviceni_ MATLAB.txt
%-------------------------------------
% 1. cvičení z předmětu PPEL - MATLAB
%-------------------------------------
% Lenka Šroubová, ZČU, FEL, KTE
% e-mail: lsroubov@kte.zcu.cz
%-------------------------------------
% znakem % (procenta) je uvozen komentar (plati do konce radku)
(3*(5+3)+2*(9-3))/4 % pokud prikaz nepriradime do vlastni promenne, 
                       % vysledek je ulozen do promenne ans
                       % prednost v matematickych vyrazech - kulate zavorky
ans = 9
a=(3*(5+3)+2*(9-3))/4 % vysledek je ulozen do promenne a
a = 9
Promena_v_MATLABu=1 % promenne v MATLABu musi mit nazev zacinajici 
                       % pismenem, muze byt az 31 znaku dlouhy
                       % lze vyuzivat pismena, cisla a znak 
                       % "podtrzitko", tj. _
Promena_v_MATLABu =
     1
pi % pi ma prirazenu hodnotu Ludolfova cisla (3.14)
                     % do promenne ans se uklada vysledek, pokud 
                     % neuvedeme vlastni promennou
ans = 3.1416
i % i je preddefinovano jako komplexni jednotka
ans =0 + 1.0000ij % j je rovnez vyhrazeno pro komplexni jednotku
ans =0 + 1.0000i1/0 % Inf je nekonecno
Warning: Divide by zero.
ans = Inf
0/0 % NaN je neplatna numericka hodnota
Warning: Divide by zero.
ans = NaN
b=[1,2,3] % radkovy vektor, tj. matice 1x3
                       % prvky oddeleny carkou
b = 1 2 3
```
Stránka 1

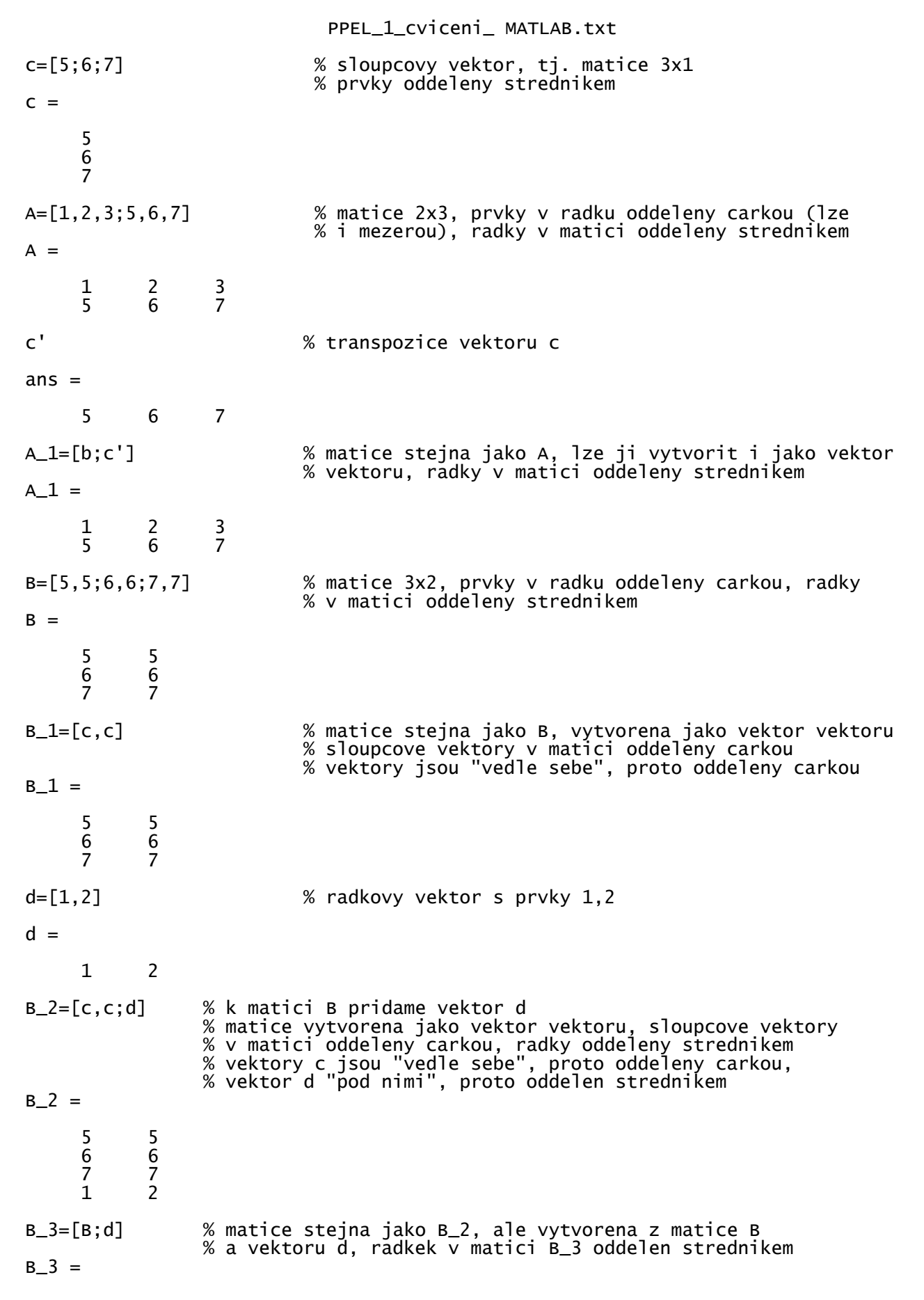

PPEL\_1\_cviceni\_ MATLAB.txt 5 5 6 6 7 7 1 2 C=[1+i,1-i;2+2i,-4-5i;3+i,-6+i] % matice komplexnich cisel 3x2 % prvky v radku oddeleny carkou % radky v matici oddeleny strednikem  $C =$  1.0000 + 1.0000i 1.0000 - 1.0000i 2.0000 + 2.0000i -4.0000 - 5.0000i 3.0000 + 1.0000i -6.0000 + 1.0000i B\_2 % matice realnych cisel 4x2 % (vznikla drive, zde pro pripomenuti)  $B_2 =$ 5 5<br>6 6<br>7 7 6 6 7 7  $1 \quad 2$ B\_2' % transponovana matice realnych cisel ans  $=$  5 6 7 1 5 6 7 2 C' % prikaz ' pouzit pro matici komplexnich cisel C % konjugovaná matice (transponovaná matice % s komplexne sdruzenymi cisly) ans  $=$  1.0000 - 1.0000i 2.0000 - 2.0000i 3.0000 - 1.0000i 1.0000 + 1.0000i -4.0000 + 5.0000i -6.0000 - 1.0000i C.' % prikaz .' provadi prostou transpozici % matice s komplexnimi cisly ans  $=$  1.0000 + 1.0000i 2.0000 + 2.0000i 3.0000 + 1.0000i 1.0000 - 1.0000i -4.0000 - 5.0000i -6.0000 + 1.0000i B\_2.' % transponovana matice realnych cisel % pri pouziti ' a .' stejny vysledek ans  $=$  5 6 7 1 5 6 7 2 d=[1:1:10] % vektor obsahujici radu cisel od 1 do 10 s krokem 1 % vektor d je vyjadren jako [pocatek : krok : konec]  $d =$  1 2 3 4 5 6 7 8 9 10 d=[1:10] % pokud je velikost kroku rovna 1, neni potreba jej % uvadet  $d =$  1 2 3 4 5 6 7 8 9 10 e=[10:-1:1] % vektor obsahujici radu cisel od 10 do 1 s krokem -1 Stránka 3

PPEL\_1\_cviceni\_ MATLAB.txt

 $e =$  10 9 8 7 6 5 4 3 2 1 f=[4:2:22] % vektor obsahujici radu cisel od 4 do 22 s krokem 2  $f =$  4 6 8 10 12 14 16 18 20 22  $f_1=[(5-1):(1+1):(2*11)]$  % vektor obsahuje radu cisel od 4 do 22 s krokem 2 % krok, pocatek i konec intervalu muze byt zadan % matematickym vyrazem f  $1=$  4 6 8 10 12 14 16 18 20 22 g=[1:0.5:5] % vektor obsahujici radu cisel od 1 do 5 s krokem 0.5  $g =$  1.0000 1.5000 2.0000 2.5000 3.0000 3.5000 4.0000 4.5000 5.0000 length(d) % zjisteni poctu prvku vektoru d (delky vektoru d) % pocet prvku vektoru d ulozen do promenne ans ans  $=$  10 length(e) % pocet prvku vektoru e ulozen do promenne ans  $ans =$  10 length(g) % pocet prvku vektoru g ulozen do promenne ans ans  $=$  9 F=[d;e;f] % matice F 3x10 vytvorena jako vektor vektoru  $F =$  1 2 3 4 5 6 7 8 9 10 10 9 8 7 6 5 4 3 2 1 4 6 8 10 12 14 16 18 20 22 size(F) % rozměr matice F (pocet radku, pocet sloupcu) ulozeny % do promenne ans ans  $=$  3 10 v=size(F) % rozměr matice F (pocet radku, pocet sloupcu) ulozeny % do promenne v  $v =$  3 10 size(v) % rozměr vektoru v (pocet radku, pocet sloupcu) ulozeny % do promenne ans ans  $=$ 1 2

Stránka 4

PPEL\_1\_cviceni\_ MATLAB.txt length(v) % zjisteni poctu prvku vektoru v, ulozi se do promenne ans  $ans =$  2 [r,s]=size(F) % rozměr matice F, vysledkem dvouprvkovy vektor % (pocet radku, pocet sloupcu) % do promenne r ulozen pocet radku, % do promenne s ulozen pocet sloupcu  $r =$  3  $S =$  10 length(F) % prikaz length pouzit na matici F, % do promenne ans se ulozi vetsi rozmer matice ans  $=$  10 G=F' % transponovana matice F se ulozi do matice G  $G =$  $\begin{array}{cccc} 1 & 10 & 4 \\ 2 & 9 & 6 \\ 3 & 8 & 8 \\ 4 & 7 & 10 \\ 5 & 6 & 12 \\ 6 & 5 & 14 \\ 7 & 4 & 16 \\ 8 & 3 & 18 \\ 9 & 2 & 20 \end{array}$  2 9 6 3 8 8 4 7 10 5 6 12 6 5 14 7 4 16<br>8 3 18<br>9 2 20 8 3 18  $\begin{array}{ccc} 2 & 20 \\ 1 & 22 \end{array}$  $10$ size(G) % zjisteni rozměru matice G (pocet radku, pocet sloupcu) % ulozeny do promenne ans ans  $=$  10 3 length(G) % prikaz length pouzit na matici G, do promenne ans % se ulozi vetsi rozmer matice ans  $=$  10 g=[1:0.5:5] % vektor g (vznikl jiz drive, zde pro pripomenuti)  $q =$  1 1.5 2 2.5 3 3.5  $4 \t 4.5$   $5 \t 5$ g(7) % do promenne ans se ulozi hodnota 7.prvku % vektoru g - v kulatych zavorkach () je index 7  $ans =$ 4

PPEL\_1\_cviceni\_ MATLAB.txt F % matice F 3x10 (vznikla jiz drive, zde pro pripomenuti)  $F =$  1 2 3 4 5 6 7 8 9 10 10 9 8 7 6 5 4 3 2 1 4 6 8 10 12 14 16 18 20 22 k=F(2,3) % do promenne k se priradi hodnota prvku z 2.radku % a 3.sloupce matice F - indexy 2,3  $k =$  8 l=F(:,4) % do l se priradi 4.sloupec matice F % (: na pozici radku znaci vsechy radky ze 4. sloupce)  $1 =$  4 7 10 m=F(2,:) % do m se priradi 2.radek matice F % (: na pozici sloupce znaci vsechy sloupce % z tohoto radku)  $m =$  10 9 8 7 6 5 4 3 2 1 H=F(1:2,:) % do H se priradi 1. a 2.radek matice F % (1:2 na pozici radek znamena od 1. do 2. radku)  $H =$  1 2 3 4 5 6 7 8 9 10 10 9 8 7 6 5 4 3 2 1 I=F(:,6:8) % do I se priradi 6.az 8.sloupec matice F % (6:8 na pozici sloupce znamena od 6. do 8.sloupce)  $I =$  6 7 8 5 4 3 14 16 18 J=F(:,[2,5,7]) % do J se priradi 2.,5,a 7.sloupec matice F % (vektor na pozici sloupce značí, které sloupce budou vybrány)  $J =$  2 5 7 9 6 4 6 12 16 K=F(:,2:2:10) % v K bude 2.,4.,6.,8.a 10.sloupec matice F (2:2:10 na % pozici sloupce znamena od 2.do 10.sloupce s krokem 2)  $K =$  2 4 6 8 10 9 7 5 3 1 6 10 14 18 22 L=F(1:2,[5,9]) % do L se priradi část matice F vymezena 1.a 2.radkem % a 5.a 9. sloupcem  $L =$  $\begin{array}{ccc} 5 & 9 \\ 6 & 2 \end{array}$ 6 2

PPEL\_1\_cviceni\_ MATLAB.txt F  $\%$  matice F 3x10 (vznikla jiz drive, zde pro pripomenuti)  $F =$  1 2 3 4 5 6 7 8 9 10 10 9 8 7 6 5 4 3 2 1 4 6 8 10 12 14 16 18 20 22 F(:,10)=[] % odstraneni 10. sloupce (nahrazeni prazdnym vektorem)  $F =$  1 2 3 4 5 6 7 8 9 10 9 8 7 6 5 4 3 2 4 6 8 10 12 14 16 18 20 F(3,:)=[] % odstraneni 3.radku (nahrazeni prazdnym vektorem)  $F =$  1 2 3 4 5 6 7 8 9 10 9 8 7 6 5 4 3 2 F(:,[4,8])=[] % nahrazeni 4.a 8.sloupce prazdnymi vektory % (odstraneni 4.a 8.sloupce)  $F =$  1 2 3 5 6 7 9 10 9 8 6 5 4 2 size(F) % zjisteni rozmeru matice F (je mensi o 1 radek % a 3 sloupce) oproti původní velikosti  $ans =$  2 7 M=F(2,5:end) % do M se priradi část matice F % vymezena 2.radkem a 5. az poslednim sloupecem  $M =$  5 4 2  $F(:,8) = [8;8]$  % pridani 8. sloupce s prvky 8;8 do matice F  $F =$  1 2 3 5 6 7 9 8 10 9 8 6 5 4 2 8 size(F) % zjisteni rozmeru matice F, nyni ma 8 sloupcu  $ans =$  2 8 F(:,10)=[1;3] % pridani 10. sloupce s prvky 1;3 do matice F % 9. sloupec neexistoval, proto se doplni nulami  $F =$  1 2 3 5 6 7 9 8 0 1 10 9 8 6 5 4 2 8 0 3 F(4,11)=5 % pridani prvku na pozici 4.radek, 11.sloupec % do matice F, matice mela rozmer 2X10, % prvky, ktere neexistovaly, jsou nyni doplneny nulami  $F =$  1 2 3 5 6 7 9 8 0 1 0 Stránka 7

PPEL\_1\_cviceni\_ MATLAB.txt 10 9 8 6 5 4 2 8 0 3 0 0 0 0 0 0 0 0 0 0 0 0 0 0 0 0 0 0 0 0 0 0 5 size(F) % zjisteni rozmeru matice F, nyni ma 4 radky a 11 sloupcu  $ans =$  4 11 t='retezec v MATLABu' % zadani retezce  $t =$ retezec v MATLABu t(5) % podobne jako u matic lze pouzit indexy % 5.prvek v retezci  $ans =$ z t(1:7) % podobne jako u matic lze pouzit indexy % 1. az 7.prvek v retezci  $ans =$ retezec t(end:-1:1) % prvky retezce od konce do zacatku  $ans =$ uBALTAM v cezeter t(17:-1:11) % podobne jako u matic lze pouzit indexy % i se záporným krokem  $ans =$ uBALTAM u='Je zadan ' % zadani dalsiho retezce  $u =$ Je zadan [u,t] % spojeni 2 retezcu ulozeno do ans ans  $=$ Je zadan retezec v MATLABu w=[u,t,'.'] % do w je prirazeno spojeni 3 retezcu % (u,t a retezce zadaneho bez pouziti % promenne '.', obsahujiciho jen .)  $w =$ Je zadan retezec v MATLABu. who  $\%$  vypise seznam existujicich promennych % v pracovnim prostoru Your variables are: A for  $F$  a f\_1 t

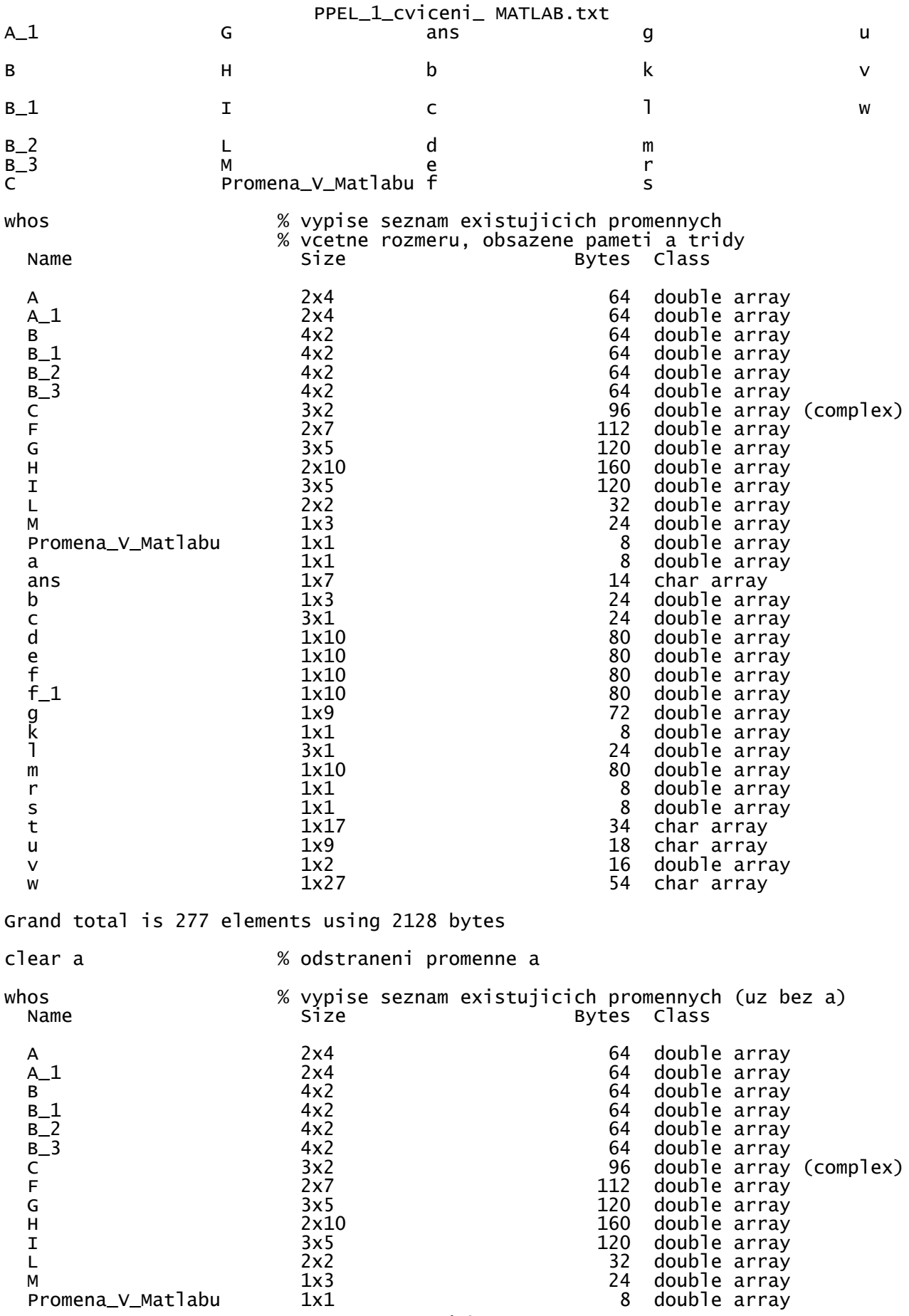

Stránka 9

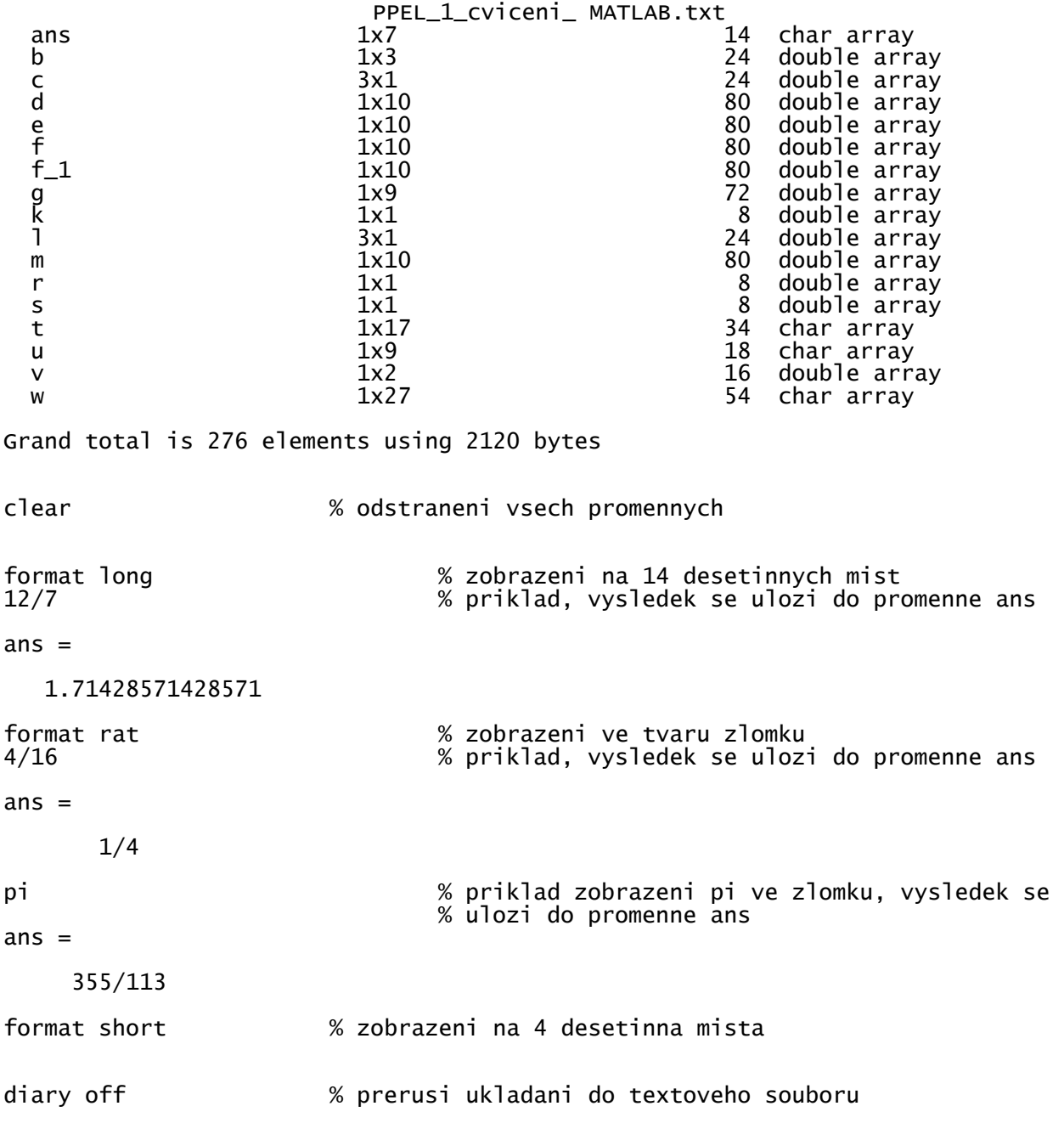